# Lecture #13-14 Strings & Text I/O

- **1. String Class**
	- **A String is a sequence of characters**
	- **In Java, a string is an object**
- **2. Constructing a String**

**String welcomeJavaString = new String("Welcome to Java Programing!"); String welcomeJavaString = "Welcome to Java Programing!";**

**char[ ] charArray = {"W", "e", "l", "c", "o", "m", "e"}; String welcome = new String(charArray);**

**Remark: The String Variable holds a reference to a String Object which, in turn, holds the String Value, i.e., the message.**

**3. String objects are immutable, i.e.,** 

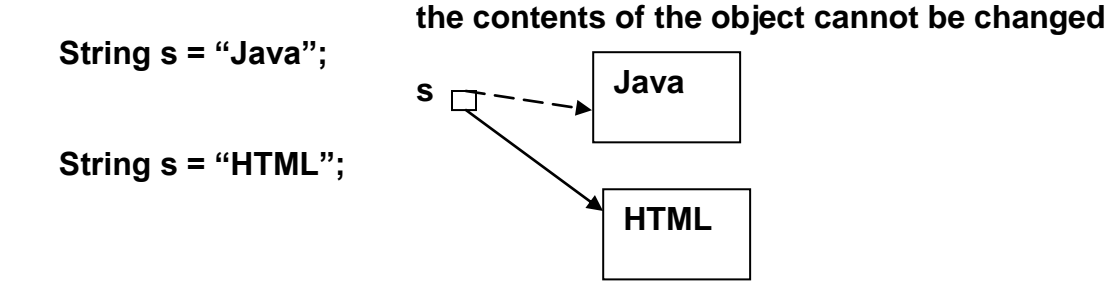

**4. Interned Strings are created by having more than one string literal with the same character sequence**

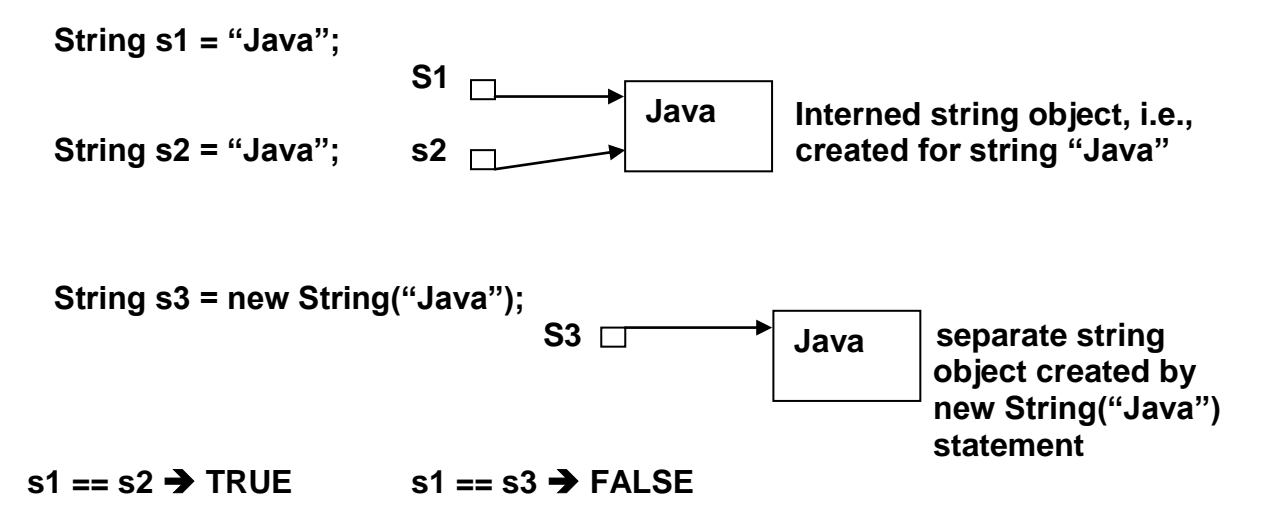

- **5. String Comparisons**
	- **a. The statement "s1 == s2" compares the values of the reference variables s1 & s2, i.e., do they reference the same object?**

**"s1 == s2" performs an equality comparison of the contents of the reference variables.**

**b. The statement "s1.equals(s2)" compares the contents of the objects referenced by s1 & s2, i.e., do they contain the same contents?**

**"s1 == s2" performs an equality comparison of the contents of the objects.**

**c. java.lang.String UML Definitions Liang page 266 i. s2.equals(s1); returns boolean ii. s2.equalsIgnoreCase(s1); returns boolean case insensitive iii. s2.compareTo(s1) returns int s2 > s2 returns n > 0**  $s2 == s1 \rightarrow$  returns 0  $s2 < s1$   $\rightarrow$  returns  $n < 0$ **s2 > s1 refers to lexicographical ordering as determined by the Unicode Ordering, e.g., s1 = "abc"; s2 = "abg"; s1.compareTo(s2) statement returns -4 because "c" is less than "g" by 4 in the Unicode Table iv. s2.compareToIgnoreCase(s1); returns int case insensitive v. +regionMatches(toffset: int, s1: String, offset: int, len: int);boolean String s1 = "Auger"; String s2 = "Burgermeister"; regionMatches(3, s1, 4, 2); returns TRUE regionMatches(3, s1, 11, 2); returns TRUE vi. +regionMatches(ignoreCase: boolean, toffset: int, s1: String, offset: int, len: int);boolean case insensitive vii. s2.startsWith("Bu"); returns TRUE s1.startsWith("Bu"); returns FALSE viii. s2.endsWith("et"); returns FALSE ix. s1.endsWith("er"); returns TRUE**

**6. String Length, Characters & Combining Strings**

**a = "Java Programming"; int n = a.length;**  $n = 16 \rightarrow TRUE$ 

# **char ch = a.charAt(6);**

**ch == "r";**

**b = " is Fun!";**

## **c = a.concat(b);**

**c contains the string "Java Programming is Fun!"**

**Remarks:** 

- **Length is a method in the String class – hence use -- length( )**
- **Length is a property of an array object – hence use – length;**
- **String objects are represented internally by using a private array variable; the array can only be accessed via the public methods provided by the String class**
- **Java allows the use of string literals directly, e.g., "Java Programming".charAt(5); returns the character "P"**
- **The index n in the method s.charAt(n); must be bound by 0 <= n <= s.length( ) – 1 Otherwise a StringIndexOutOfBoundsException will occur**
- **Concatenation Options**
	- o **String s3 = s1.concat(s2);**
	- o **String s3 = s1 + s2;**
	- o **Srting s1 = "File A"; String s3 = s1 + 2;**

**s3 contains the string "File A2"**

**7. Substrings**

**String s1 = "Old picadors are quick on their feet!." String s2 = s1.substring(13); s2 contains the substring "are quick on their feet!." String s3 = s1.substring(13, 24); S3 contains the substring "are quick o"**

- **8. Converting, Replacing & Splitting Strings**
	- **+ toLowerCase( ) : String + toUpperCase( ) : String + trim( ) : String "** Java ".trim( ); → "Java" **+ replace(oldChar: char, newChar: char) : String" "Java".replace(a,e); "Jeve" + replaceFirst(oldString: String, newString: String) : String "November is a novel month".replaceFirst("ove", "esse"); →**" Nessember is a novel month".
	- **+ replaceAll(oldString: String, newString: String) : String "November is a novel month".replaceAll("ove", "esse"); →**" Nessember is a nessel month".
	- **+ split(delimiter: String): String [ ] String [ ] tokens = "November is a novel month".split("o"); tokens contains the following substrings "N" "vermber is a n" "vel m" "nth"**
- **9. Matching, Replacing & Splitting Patterns (regular expressions)**
	- **a. \* denotes any string, i.e., in a search for "Java\*" will return any string which starts with "Java"**
		- **e.g., the matches( ) method returns TRUE for the following statements:**
		- **i. "Java is another name for coffee".matches("Java\*");**
		- **ii. "Java is a programming language".matches("Java\*");**
	- **b. ? denotes a single character, i.e., in a search for "Java?" will return any string which consists of "Java" with a single character appended as a suffex**
		- **e.g., the matches( ) method returns TRUE for the following statements:**
		- **i. "Java1".matches("Java\*");**
		- **ii. "Java2".matches("Java\*");**
		- **iii. "Java".matches("Java\*");**

**The following methods may be used with regular expressions:**

- **matches( );**
- **replaceAll( );**
- **replaceFirst( );**
- **split( );**
- **c. The bracket notation, e.g., [ #, %, : ] denotes the use of any of the bracketed characters, e.g.,**
	- **i. String s = "a&b#c:d%f&g#2".replaceAll("[ # % : ]", "/"); produces the string s which consists of the string "a&b/c/d/f&g/2"**
	- **ii. String [ ] tokens = "Java, C?C#,C++:Lisp&Cobol".split("[, ? : &]"); produces the array tokens[ 6 ] == {Java, C, C#, C++, Lisp, Cobol }**
- **10. Finding Characters or Substrings in a String**

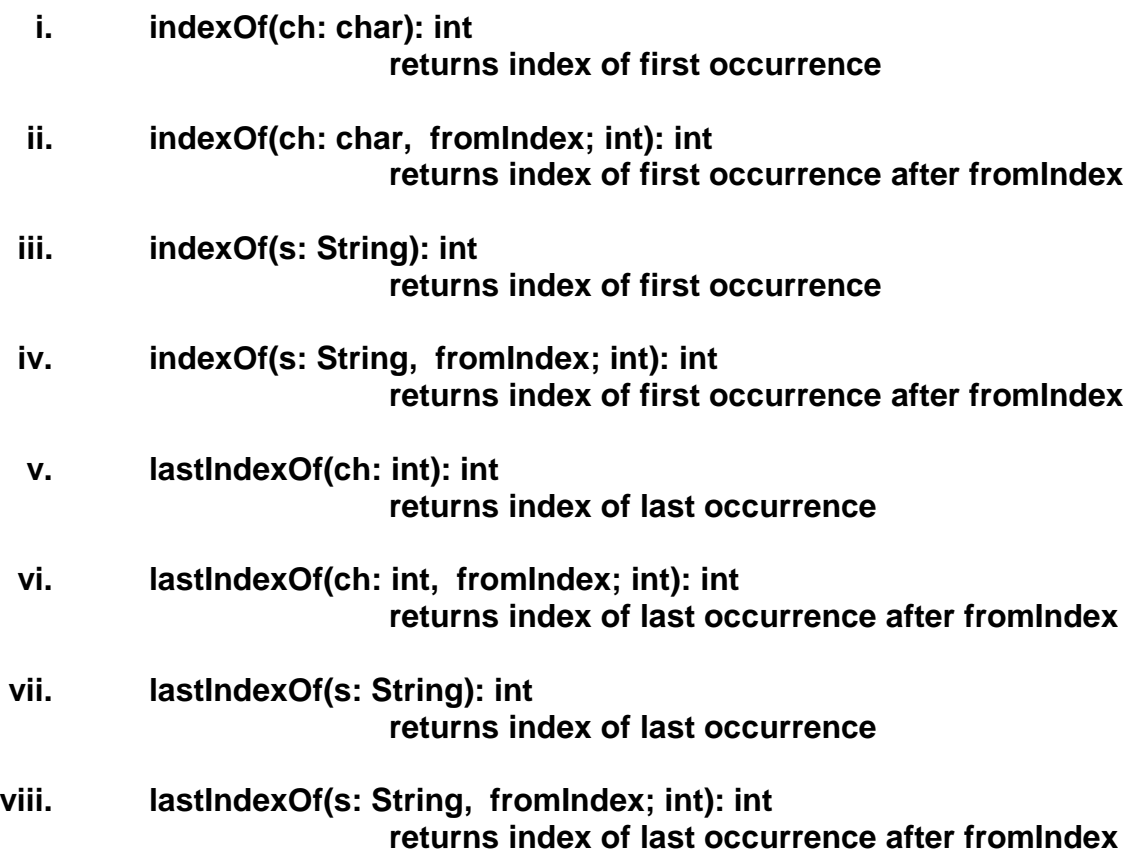

**11. Conversion of a String to an Array of Characters**

**Char [ ] chars = "Java".toCharArray( );**

**getChars(int srcBegin, int srcEnd, char [ ] dst, int dstBegin);**

**copy a substring of a string from index srcBegin to index srcEnd-1 into a character array dst starting from index dstBegin**

**e.g., char [ ] dst = {"J", "A", "V", "A", "1", "3", "0", "1"}; "CS3720".getChars(2, 6, dst, 4); Yields dst == {"J", "A", "V", "A", "3", "7", "2", "0"};**

**12. Conversion of an Array of Characters to a String**

**String str = new String(new char [ ] {"J", "A", "V", "A"}); String str = String.valueOf(new char [ ] {"J", "A", "V", "A"});**

**13. Conversion of Characters & Numeric Values to Strings**

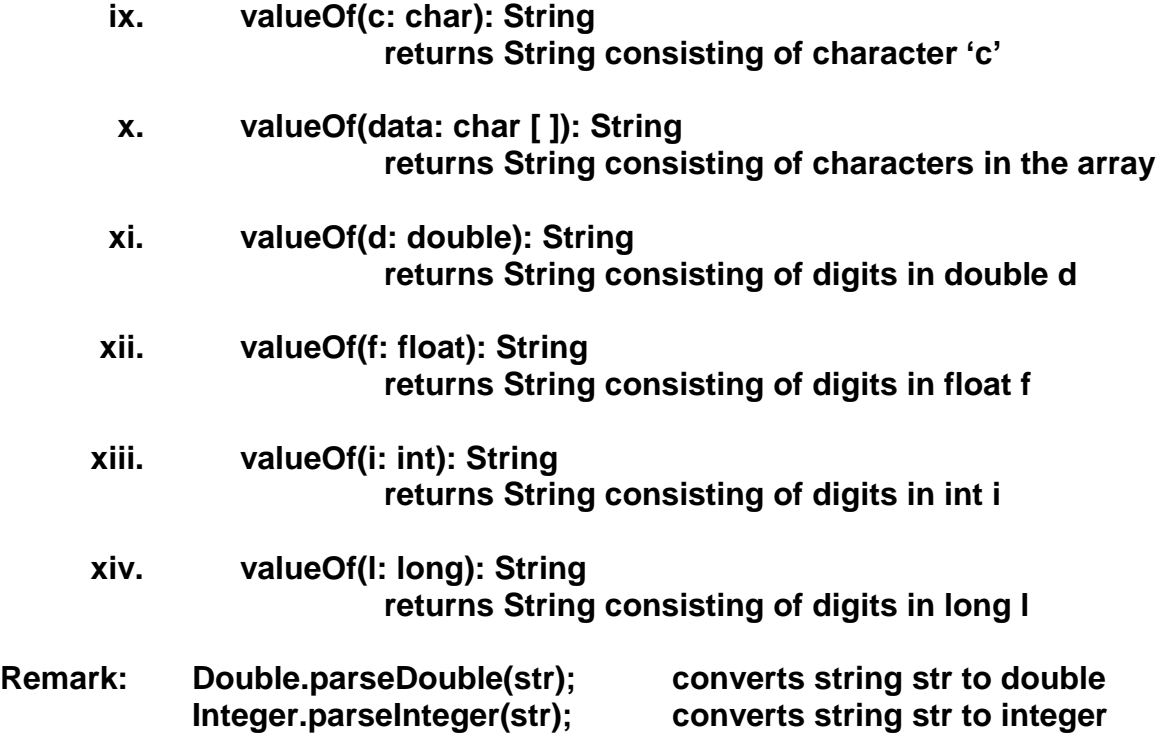

**Remark: Liang page 272-273 Listing 8.1 Palindrome**

```
String s = input.nextLine( );
public static boolean isPalindrome(String s)
{
  int low = 0;
  int high = s.length( ) – 1;
  while( low < high )
  {
    if(s.charAt(low) != s.charAt(high))
          return false;
   low++;
   high- -;
  }
  return true;
}
```
**14. Wrapper Classes**

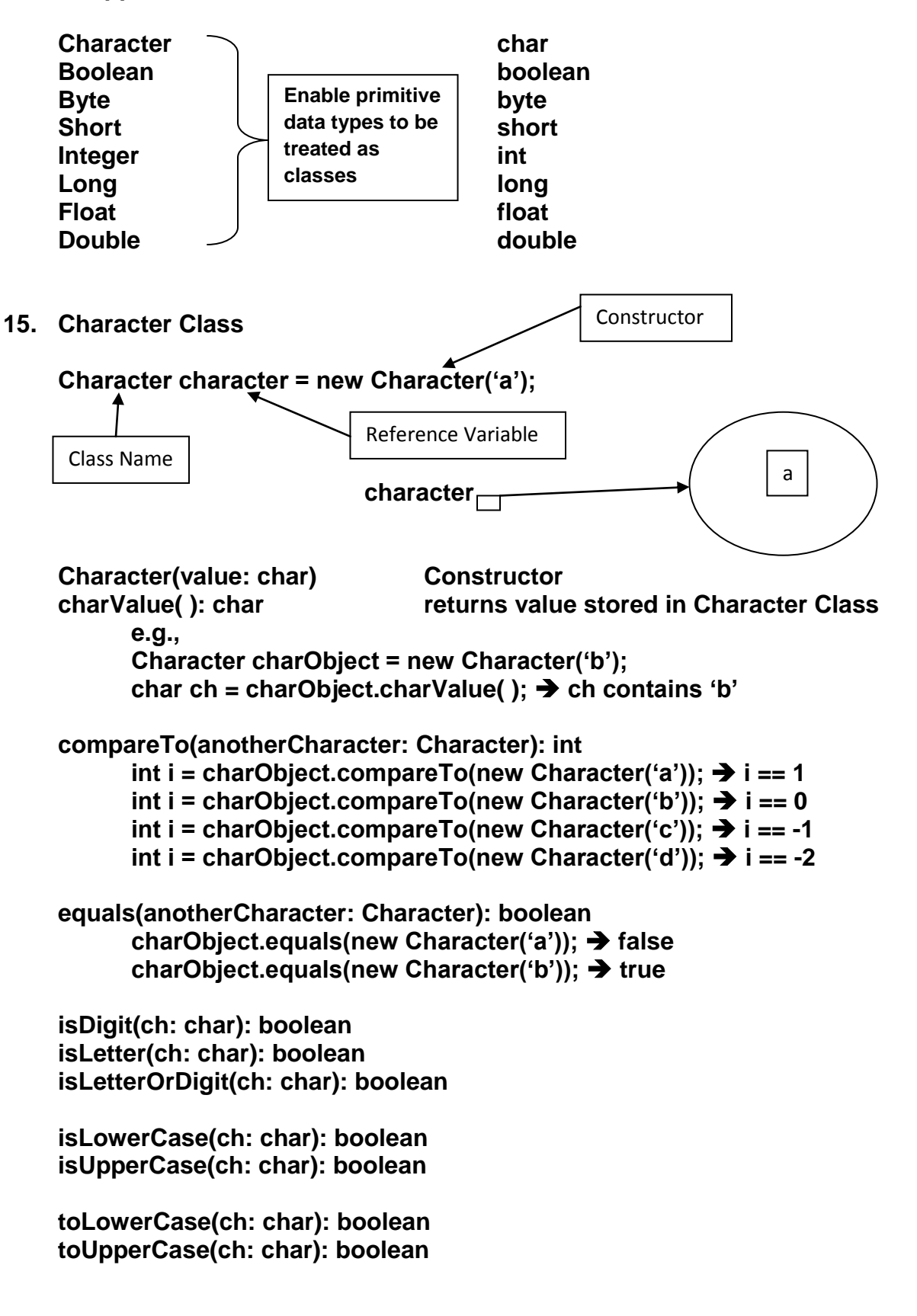

**Remark: Liang page 274-275 Listing 8.2 Counting Letters**

```
String s = input.nextLine( );
int [ ] counts = countLetters(s.toLowerCase( ));
public static int [ ] countletters(String s)
{
   int [ ] counts = new int[26];
   for(int i = 0; i < s.length( ); I++;)
   {
      if(Character.isLetter(s.charAt(i)))
      counts[s.charAt(i) – "a"]++;
   }
   return counts;
}
```
### **16.StringBuilder & StringBuffer Classes**

**The value of a String object is fixed once the object is created.**

**The values of objects created by either the StringBuilder or Stringbuffer Classes can be modified after the object is created.**

**The methods for modifying the values in StringBuffer objects are synchronized; such objects can be accessed by multiple tasks concurrently.**

**The StringBuilder Class is more efficient if the objects are to be accessed by a single task.**

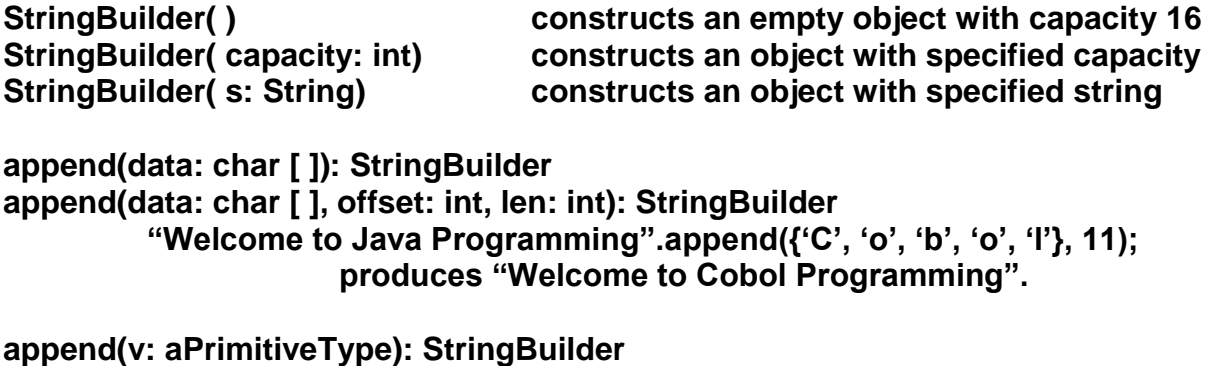

**"Java".append(1); produces "Java1"**

**append(s: String): StringBuilder "Java".append(" is a computer language"); produces "Java is a computer language"**

**delete(startIndex: int, endIndex: int): StringBuilder "Java is a computer language".delete(9, 17); produces "Java is a language"**

**deleteCharAt(index: int): StringBuilder "Java".deleteCharAt(3); produces "Jav"**

**insert(index: int, data: char[ ], offset: int, len: int): StringBuilder**

**insert(offset: int, data: char[ ]): StringBuilder**

**insert(offset: int, b : aPrimitiveType): StringBuilder**

**insert(offset: int, s: String): StringBuilder**

**replace(startIndex: int, endIndex: int, s: String): StringBuilder**

**reverse( ): StringBuilder**

**setCharAt(index: int, ch : char): void**

**StringBuilder stringBuilder = new StringBuilder("Welcome to Java");**

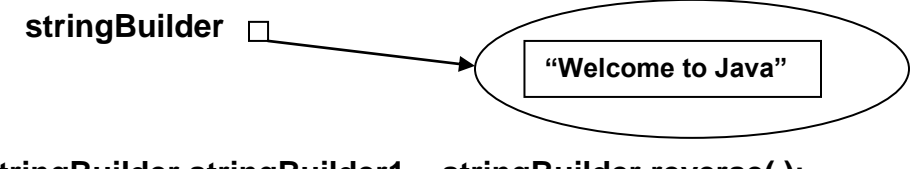

**StringBuilder stringBuilder1 = stringBuilder.reverse( );**

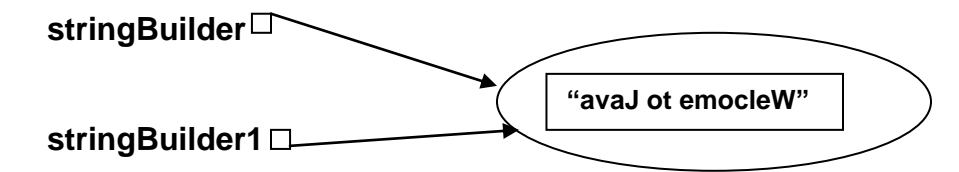

**Remark: If a string does not require modification, use the String Class, since it allows run-time optimizations such as sharing interned strings.**

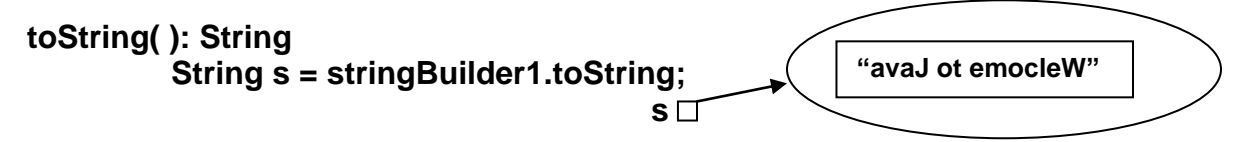

```
capacity( ): int
          int n = stringBuilder1.capacity(); \rightarrow n == 15charAt(index: int): char
          char ch = stringBuilder1.charAt(1); \rightarrow ch == 'v'
setLength(newLength: int): void
          stringBuilder1.setLength(20);
          int n = stringBuilder1.capacity(); \rightarrow n == 20length( ): int
          int n = stringBuilder1.length(\); \rightarrow n == 15substring(startIndex: int): String
          String s = stringBuilder1.substring(7); \rightarrow s contains "emocleW"
substring(startIndex: int, endIdex: int): String
          String s = stringBuilder1.substring(7, 10);  s contains "emo"
trimToSize( ): void
          stringBuilder.trimToSize( );
          int n = stringBuilder1.length(\); \rightarrow n == 15
```
**Remark: Liang pages 279-280 Listing 8.3 Palindromes w/ Non-alphanumeric Char**

```
public class A
{
  public static void main(String [ ] args)
  {
     String [ ] strings = {"new York", "boston", "Atlanta"};
     B.main(strings)
  }
}
public class B
{
  public static void main(String [ ] args)
  {
    for(int i = 0; i < args.length; i++)
   System.out.println(args[i]);
  }
}
a. Compiling from the Command Line
         > javac Hello.java
                creates the java run-time file for this program
b. Passing string variables from the Command line
         > java Hello Charles Robert Putnam
                args[ ] = {"Charles", "Robert", "Putnam"}
                i.e., args[0] denotes "Charles"
                      args[1] denotes "Robert"
                      args[2] denotes "Putnam"
                      args[n] for n > 2 are undefined, i.e., out-of-bounds
                      args.length == 3
                       Invokes method B & passes the string variable to the called method
```
**Remark: Liang pages 282-283 Listing 8.4 Calculator**

```
public static void main(String[ ] args
{
   If(args.length != 3) System.exit(0);
   int result = 0;
   switch(args[1].charAt(0))
   {
      case "+": result = Integer.parseInt(args[0]) +
                          Integer.parseInt(args[2]);
                 break;
      case "-": result = Integer.parseInt(args[0]) -
                          Integer.parseInt(args[2]);
                 break;
       case "*": result = Integer.parseInt(args[0]) *
                          Integer.parseInt(args[2]);
                 break;
       case "/": result = Integer.parseInt(args[0]) /
                          Integer.parseInt(args[2]);
                 break;
 }
   System.out.println(args[0] + " " + args[1] + " " + args[2] + " = " + result);
}
```
**Note: Both JDK & Unix use the symbol \* as a wildcard in regular expressions; hence it cannot be directly used as a Command Line argument, but must be enclosed in quotation marks.**

**> java Calculator 63 "\*" 43 > java Calculator 63 + 43 > java Calculator 63 - 43 > java Calculator 63 / 43**

**18. File Class (Storage of Input & Output Data between Processing Runs)**

**path designations** 

- **a. absolute path designations**
	- **Windows c:\home\fac\cputnam\Comp110\file-name**
	- **Unix /home/fac/cputnam/Comp110/file-name**
- **b. relative path designations**
	- **Windows .\sub-dir\file-name ..\directory\file-name**
	- **Unix ./sub-dir/file-name ../directory/file-name**

**File Class : Wrapper Class**

- **file path & file name – string**
- $\bullet$ **methods for** 
	- o **obtaining file properties**
	- o **renaming files**
	- o **deleting files**
- **hides the machine-dependent complexities of files & path names**
- **new File("c:\\home\\Project7") creates a file object for c:\home\Project7**

?

**Remark: "\" is a special character in Java, Windows, & Unix hence "\\" must be used in new File("c:\\home\\Project7")**

**Remark: Creating a file instance using new File("c:\\home\\Project7") does not create a file on the machine; it only creates a File Class containing the file path, file name and the methods listed above.**

- **exists(HW) : boolean returns TRUE if HW exists**  $\bullet$
- **isDirectory(HW) : boolean returns TRUE if HW is a directory**

**isFile(HW) : boolean returns TRUE if HW is a file**

Remark: Do Not Use Absolute Paths → Not Portable to UNIX or Other Platforms

**For the file Welcome.java in the current directory, create a file object by using new File("Welcome.java")**

**For the file us.gif in the image subdirectory of the current directory create a file object by using new File("image/us.gif")**

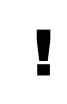

**Java uses the forward slash "/" as a directory separator; a file object created by new File("image/us.gif") is portable to Unix, Mac O/S, Windows , etc**

**Remark: Liang pages 284-285 Listing 8.5 Use of File Object Creation & Methods**

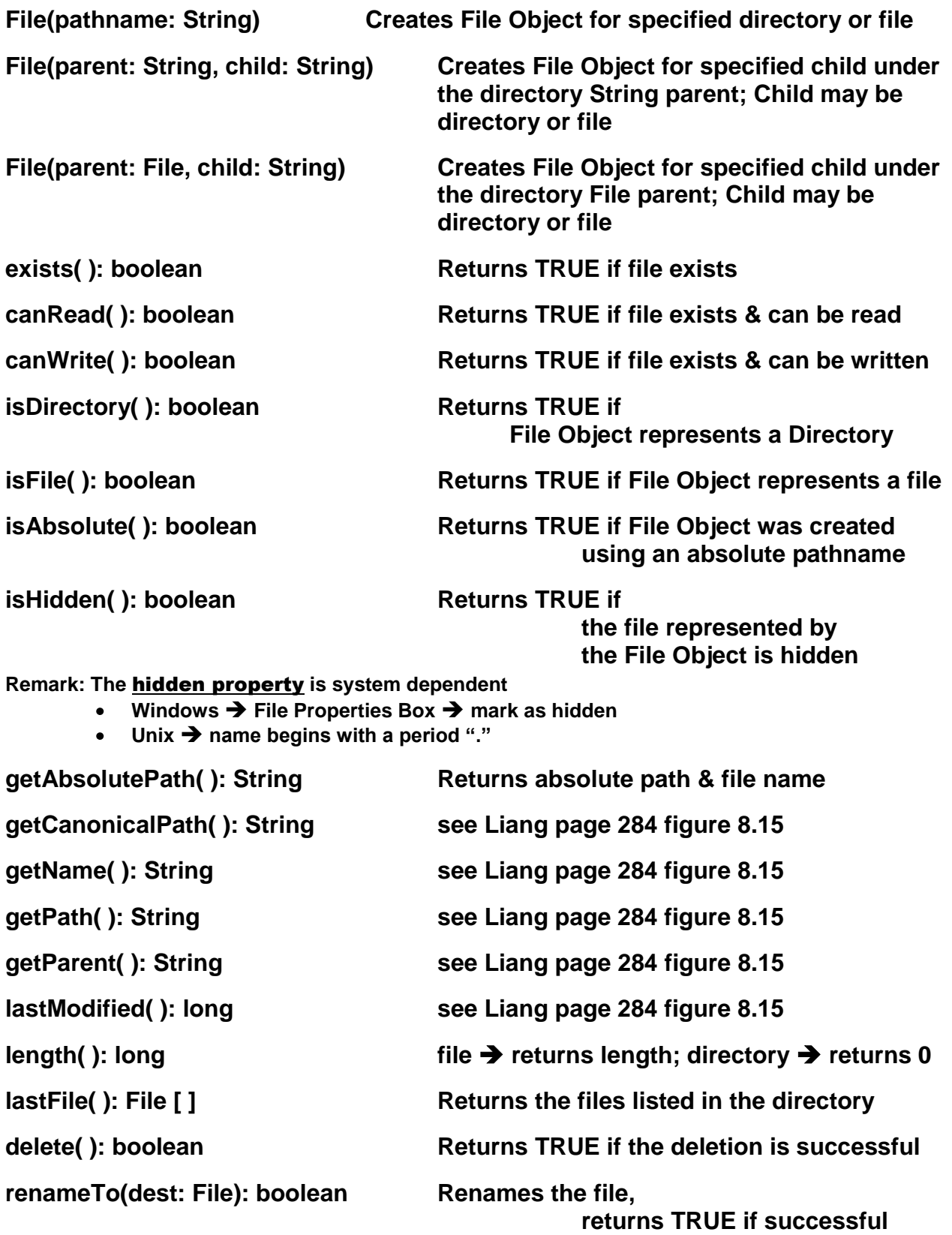

- **19. File I/O**
	- **a. Writing Data using PrintWriter Objects**

**PrintWriter output = new PrintWriter(filename);** 

- **creates a file**  $\bullet$
- **enables the use of the methods provided in the PrintWriter Class**

```
public class WriteData
{
   public static void main(String [ ] args) throws Exception
 {
     java.io.File file = new java.io.File("scores.txt");
            // creates File Object for "scores.txt"
            // next line checks to see if actual file exists
     if (file.exists( ))
     {
        System.out.println("File already exists");
        System.exit(0);
     }
```

```
java.io.PrintWriter output = new java.io.PrintWriter(file);
/* file "scores.txt" is created; if file already exists it will discard 
                            the current values, i.e., empty the file */
```
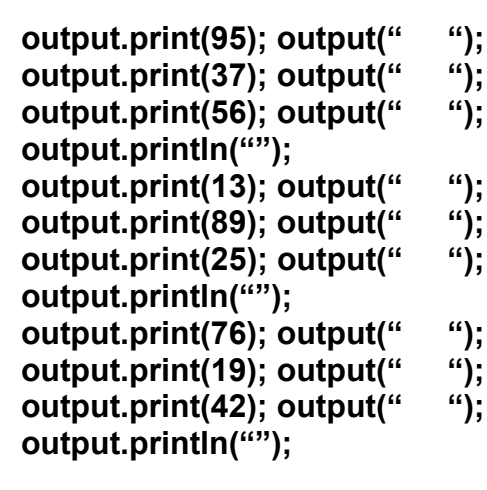

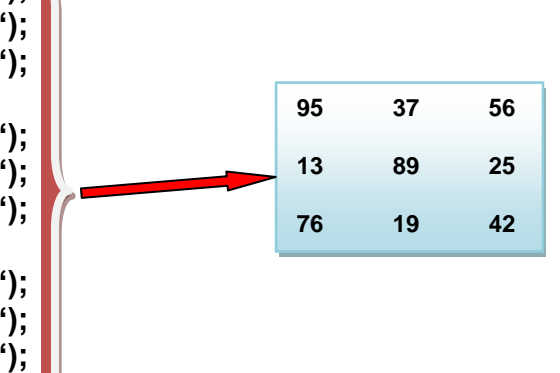

**output.close( ); /\* closes file buffers, i.e., writes contents of file buffers to file & deletes the file buffers; if not invoked, the file will not save all of the provided data \*/**

 **} }**

**b. Reading Data using Scanner Objects** 

**Scanner breaks the input into tokens delimited by whitespace characters**

- **Keyboard Input Scanner input = new Scanner(System.in);**
- **File Input java.io.File file = new java.io.File("scores.txt"); Scanner input = new Scanner(file);**

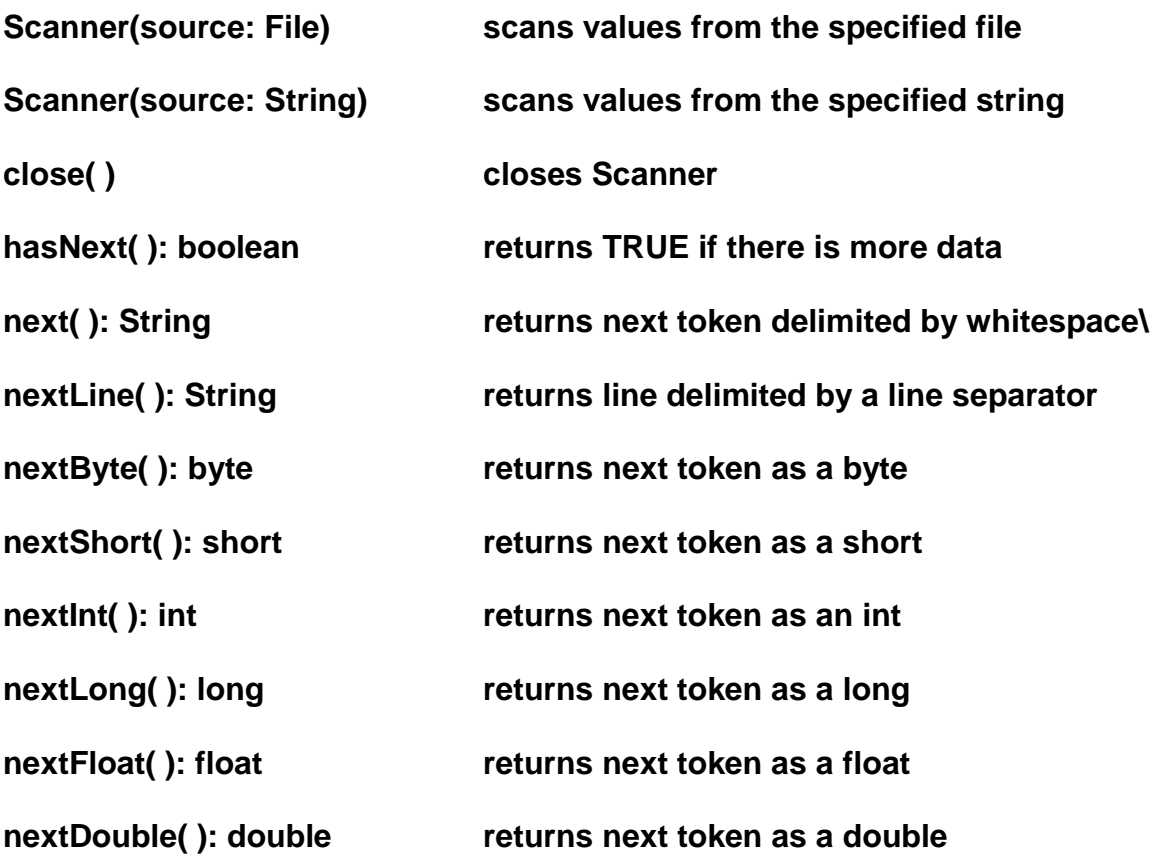

**useDelimiter(pattern: String): Scanner sets the delimiting pattern for the specified Scanner Object**

```
import java.util.Scanner;
             public class ReadData
             {
                public static void main(String [ ] args) throws Exception
                {
                  java.io.File file = new java.io.file("scores.txt"); // creates File Object
                  Scanner input = new Scanner(file); // creates Scanner Object
                  long [ ][ ] A = new long [3][3];
                  while(input.hasNext( ))
                  {
                    for (i=0; i < 3; i++)
                       for (i = 0; j < 3; j++) A[ i ][ j ] = input.nextLong( );
                     input.close( ); /* not necessary for data integrity but it is 
                                                    considered to be good practice since it 
                                                    releases resources, i.e., deletes input 
                                                    buffers & associated structures, thus not
                                                    contributing to the degradation of overall
                                                    system performance */
                 }
              }
            }
       20. Scanner Operations
             next( ): String
             nextLine( ): String
             nextByte( ): byte
             nextShort( ): short
             nextInt( ): int
             nextLong( ): long
             nextFloat( ): float
             nextDouble( ): double
                                              Token-Reading Methods
                                             read tokens separated by tokens; normally whitespace
                                              useDelimiter(String regular expression) to set a new 
                                             delimiter pattern, i.e., to change the token delimiters
                                             token reading procedure: 
                                              1. skip any leading whitespace
                                             2. convert next data item to specified type
                                             3. if the token does not match the expected type, 
                                                     throw a run-time Exception, i.e., 
                                                     java.util.InputMismatchException
                                              4. next( ) reads a string delimited by delimiters
                                              5. token reading methods do not read the delimiter after 
                                                 the token
                                              Remark:
                                                 line separators are platform dependent
                                                 o Windows line separator: \r\n
                                                 o Unix line separator: \n 
                                                 o Keyboard text: \n
                                                 String lineSeparator = 
                                                 System.getProperty("line.separator");
                                                     will return the line separator use on the current 
                                                     platform 
                                                 token reading methods do not deliver the tokens to the 
                                                 system 
Behavior of nextLine( ) method
reads a line ending with a line 
separator
if the nextLine( ) method is invoked 
after a token reading method, it 
reads characters that are between 
this delimiter and the line 
separator; the line separator is read 
but is not returned as part of the 
string
Warning: reading keyboard entries
See Liang page 288-289
```
### **21. Command Line Argument Program**

```
> java ReplaceText sourcefile targetFile oldString newString
```
**ReplaceText creates the targetFile from the sourceFile by replacing all occurrences of the string oldString by the string newString**

```
import java.io.*;
import java.util.*;
```

```
public class ReplaceText
      {
         public static void main(String [ ] args) throws Exdceptin
         {
           if (args.length != 4) System.exit(0);
           File sourceFile = new File(args[0]);
           if ( !sourceFile.exists() ) 
 {
            System.out.println(args[0] + " does not exist");
             System.exit();
 }
           File targetFile = new File(args[1]);
           if (targetFile.exists()) 
           {
            System.out.println(args[1] + " already exists");
            System.exit();
 }
           Scanner input = new Scanner(sourceFile);
           Printwriter output = new Printwriter(targetFile);
           while (input.hasNext())
           {
             String s1 = input.nextLine( );
            String s2 = s1.replaceAll( args[2], args[3] );
            output.println(s2);
           }
           input.close( );
           output.close( );
        }
      }
```
#### **22. GUI File Dialogs**

```
javax.swing.JfileChooser class
user can choose a file & display the contents
```

```
import java.util.Scanner;
import javax.swing.JfileChooser;
```

```
public class ReadFileUsingFileChooser
{
  public static void main(String [ ] args) throws Exception
  {
    JFileChooser fileChooser = new JFileChooser( );
    if (fileChooser.showOpenDialog(null) == JFileChooser.APPROVE_OPTION )
    {
      java.io.File file = fileChooser.getSelectedFile( );
      Scanner input = new Scanner(file);
      while (input.hasnext( )) System.out.println(input.nextLine());
      input.close( );
    }
    else
      System.out.println("No file selected");
  }
```